# Porting the MIT Marine Ecosystem Model into CESM

### Nancy J. Norton, NCAR

In collaboration with

Stephanie Dutkiewicz and Oliver Jahn (MIT)

Keith Lindsay, Gokhan Danabasoglu, and Matthew Long (NCAR)

# **Where to Start?**

### ▶ Project Planning Infrastructure

**Project planning tools, create preliminary documentation, put** documentation under revision control, plan documentation and code repository layouts

### **Discovery Phase:**

- Darwin is not a stand-alone model; it is an optional "package" available for use in the MITgcm
- **Download MITgcm and Darwin code**
- Review code
- Review MITgcm configuration and build methods

### **▶ Code Analysis**

- Analyze general structure of Darwin
- **Map out MITgcm infrastructure dependencies in Darwin (grids,** I/O, communications, time/calendar)

# **Getting Started**

- Code Analysis Findings
	- **Differences:** 
		- FORTRAN77 vs Fortran90
		- #include COMMON blocks vs "use module"
		- extensive use of Cpp options in MITgcm and Darwin; minimal use in POP2
		- Arakawa C vs B grids
	- **Darwin tightly connected to MITgcm:** 
		- common variables
		- $\bullet$   $1/O$
		- domain decomposition, communications and global operations (MPI)
		- grids
		- initialization
		- timestepping
		- clock/calendar

### **Design Decision**

- Rewrite Darwin as a CESM POP2 module ("pop-ify"), or use Darwin as-is, in a library accessible from CESM POP2?
	- **From an implementation viewpoint, each approach had roughly equal** appeal:
		- Risks
		- Benefits
		- Technical challenges
	- But, looking to the future, replacing Darwin with Quota would be essentially "free" with the Darwin-as-a-library approach.
	- Chose the Darwin-as-a-library approach

### So Now What?

- Develop a "mental model" of how to connect Darwin to CESM POP2
- Develop a simple proof-of-concept prototype
- **If successful, gradually develop full functionality**
- $\blacksquare$  Develop + Test
- But first, a short detour…

# **Simplest Conceptual Model of CESM**

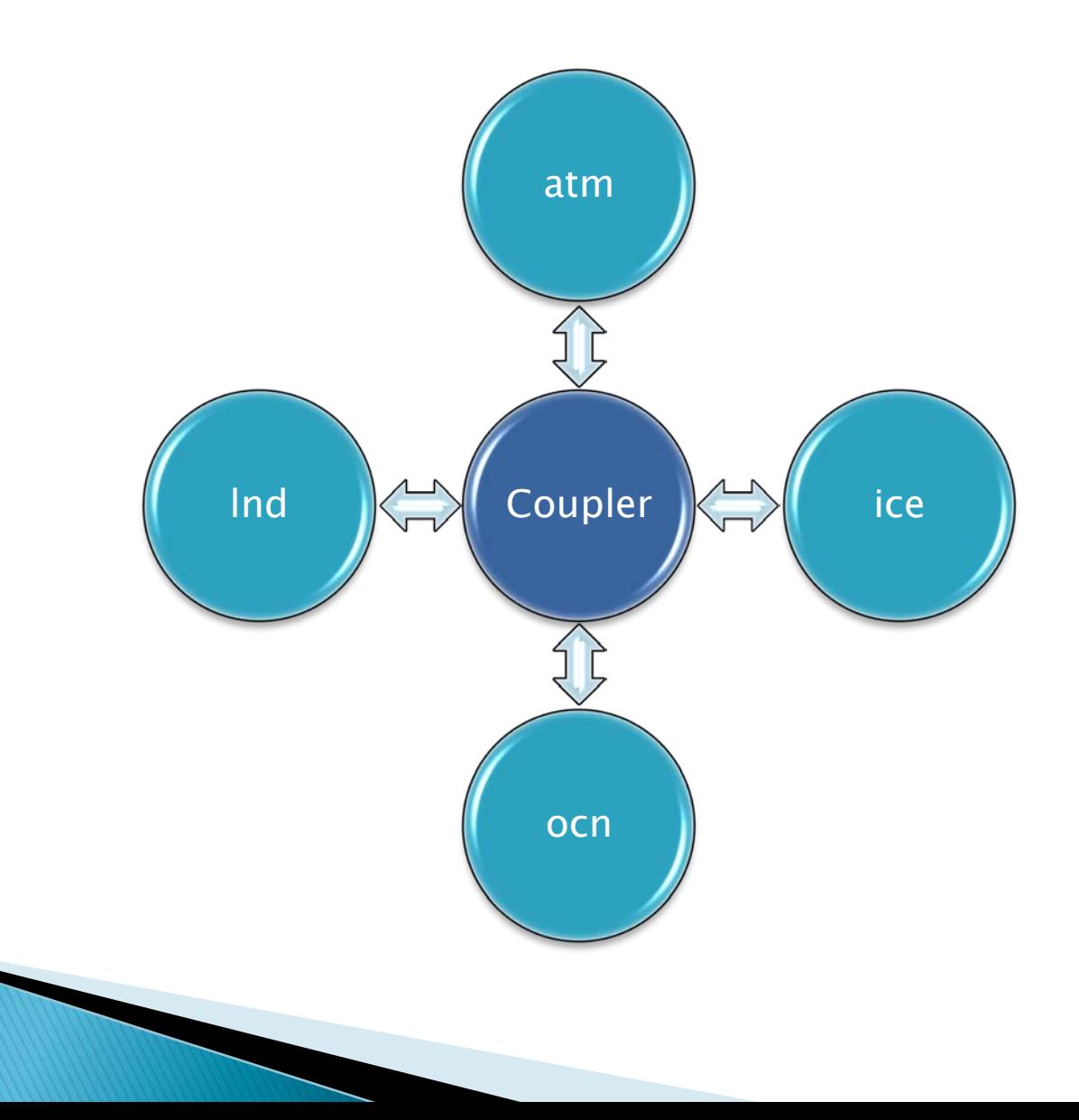

### **CESM with Active Ocean + DARWIN**

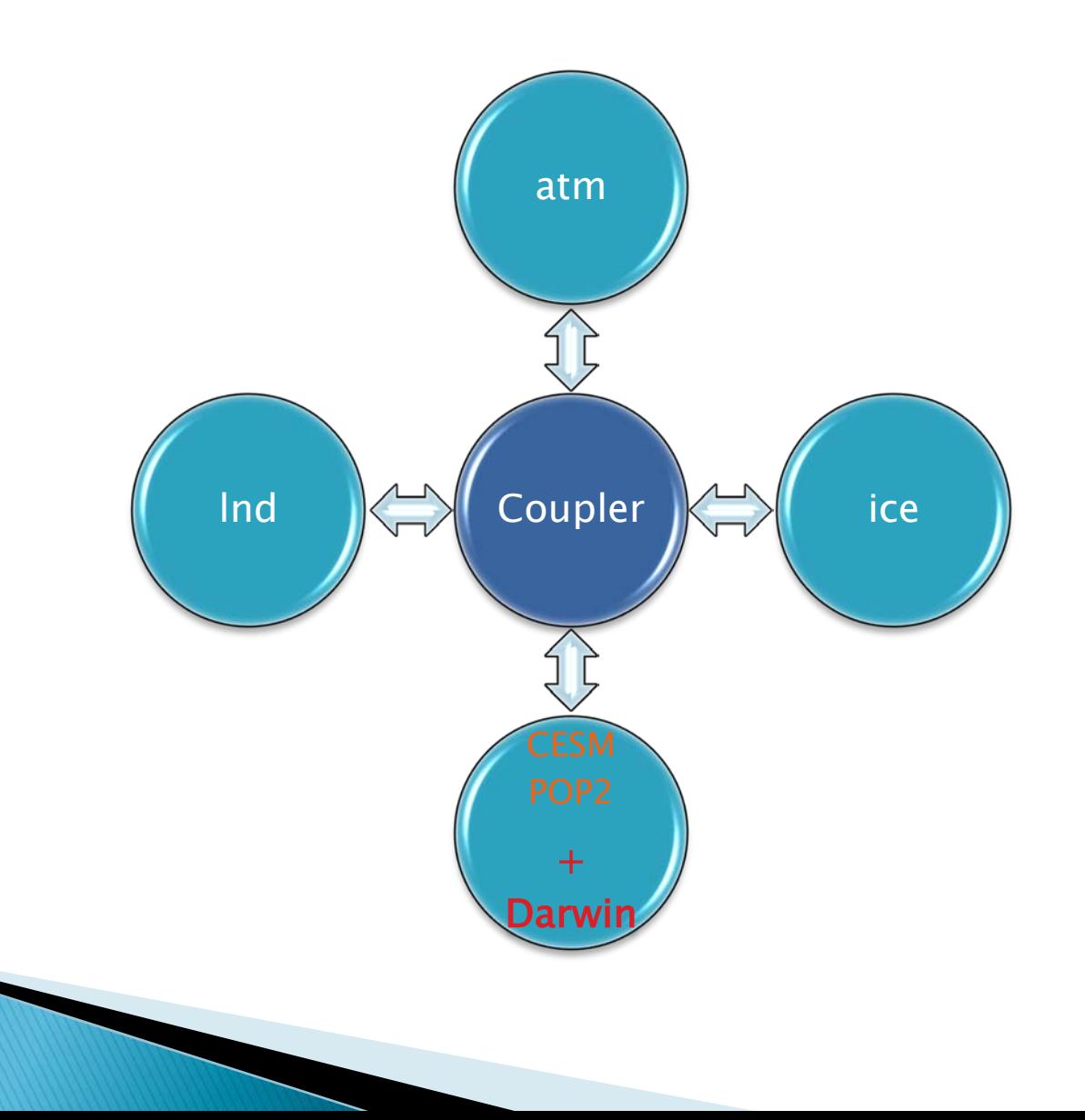

### CESM POP/ MITgcm Marine Ecosystem Interface Diagram

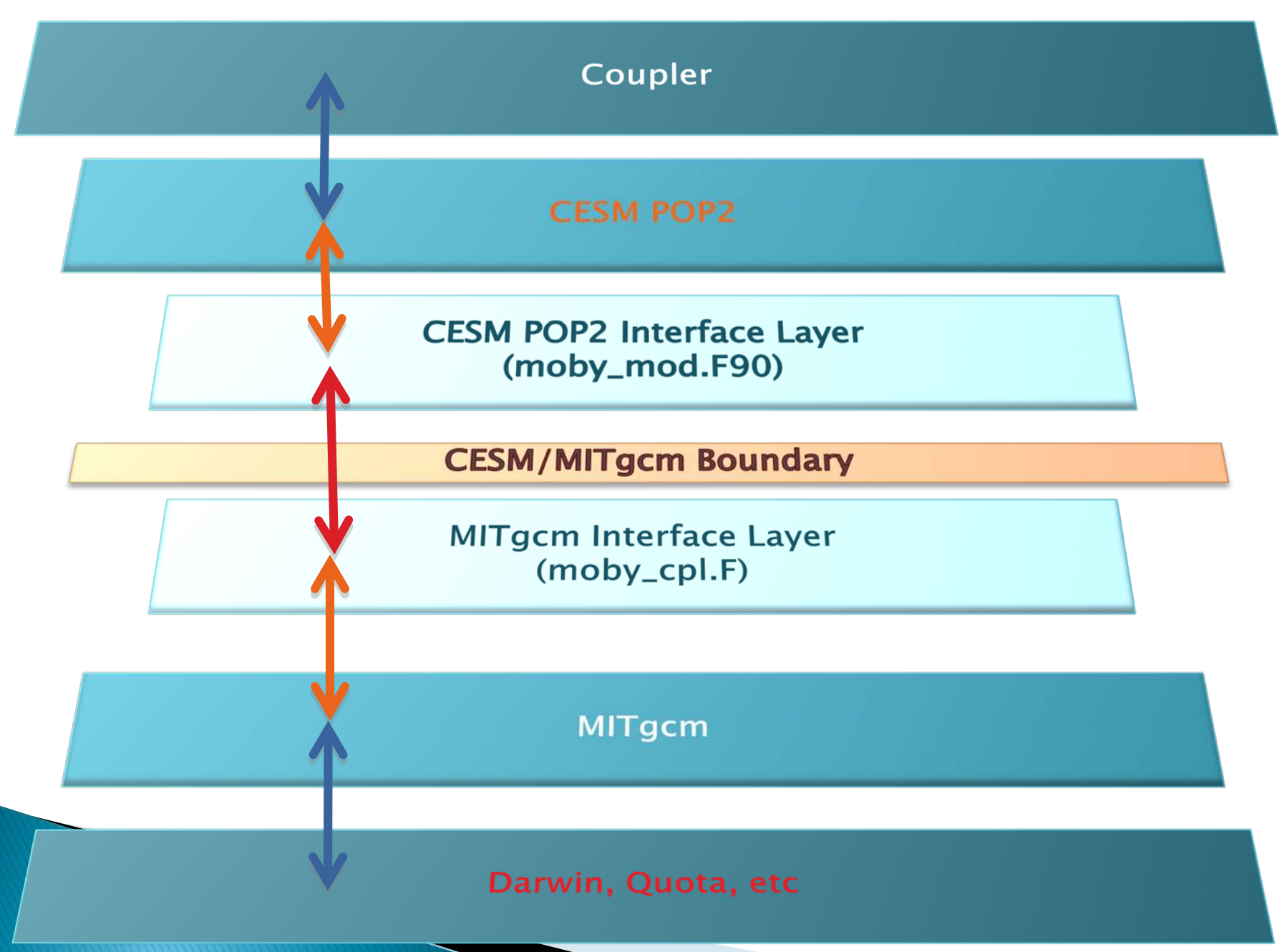

### **Prototype Preparation**

### ▶ Establish Design Ground Rules

- Use CESM infrastructure for case setup, configuration, build, and execution
- Use CESM POP2 I/O, MPI communications, tracer support, grids, masking, and time-stepping
- As much as possible, use MITgcm code "as-is," but it's ok to modify MITgcm routines and "include files" (bypass certain parts, eg)
- All CESM MOBY modifications controlled by a single Cpp option, **CESMMOBY**
- *Minimize mods to Darwin* -- will make replacing Darwin with Quota easier

### **Prototype Development**

Feasibility Exploration/Simple Prototype Development

- Set up a standard CESM test case
- Modify CESM scripts to assemble Darwin code, build and link Darwin library, and run code (challenge: moby.cpl7.template script)
- Create simplest interface routines to connect POP and Darwin
- "Hello world" success!
- Shared MPI communicator success! (one, then four ocean processors)
- Have confidence in approach. Now Build up Interface Routines

# **From Prototype to Working Model**

### POP2 Interface: moby\_mod.F90

- **Based on Keith Lindsay's ecosys\_mod.F90**
- Uses Keith's passive-tracer support
- Two classes of routines:
	- "moby\_" routines hook into the CESM POP2 model in the same way as all other CESM POP2 passive-tracer routines.
	- "POP\_moby" routines are the interface routines that reach across to the Darwin side to drive the Darwin model and to exchange information.

### moby\_mod.F90

#### Initialization

 moby\_init moby\_init\_tavg moby\_init\_sflux moby\_init\_interior\_restore POP\_mobyInit1 POP\_mobyInit2

#### Information exchange

POP\_mobySendTime

#### I/O

moby\_write\_restart

#### Science

 moby\_set\_interior\_3D moby\_reset moby\_set\_sflux moby\_tavg\_forcing moby\_global\_tracer\_volume extract\_surf\_avg comp\_surf\_avg POP\_mobySurfaceForcingSet POP\_mobyMeanArea POP\_mobyCons

#### Misc

 POP\_mobyFinal POP\_mobyConsistencyChecks

# **From Prototype to Working Model**

- ▶ MITgcm/Darwin Interface: moby\_cpl.F
	- **Multiple subroutines in one file plus two include files** 
		- moby\_cpl.F
		- CESM\_CPL\_PARAMS.h (CESM "shared constants")
		- CESM\_EEPARAMS.h (CESM I/O; MPI support)
	- moby\_cpl routines are called from moby\_mod.F90 routines
	- **Serve as drivers for MITgcm and Darwin routines**
	- Exchange information (note: CESM POP2-centric "put" and "get")

### moby\_cpl.F

#### Initialization

 moby\_cplComm moby\_cplInitLog moby\_cplShrConstants moby\_cplInitializeFixed moby\_cplInitializeVaria moby\_cplIniGrid moby\_cplIniThreadingEnv

#### Science

 moby\_cpl\_call\_Darwin\_forcing moby\_cpl\_call\_Darwin\_fe\_chem moby\_cplSurfaceForcingSet moby\_cplSurfaceForcingResetFlags

#### Information exchange

Misc

 moby\_cplTime moby\_cplWRAPPER (eeboot, the\_model\_main) moby\_cplGetNumPTRACERS moby\_cplGetInfoPTRACERS moby\_cplGetInfoPtrIndices moby\_cplGetInfoRatios moby\_cplGetInfoOptions moby\_cplGetPtracer moby\_cplPutPtracer moby\_cplPutTS moby\_cplPutQSW moby\_cplPut\_hFacC moby\_cplPutGSM moby\_cplPutScalars

 moby\_cplDocPtracers moby\_cplConsistencyChecks moby\_cplFinal moby\_cplFlush

# **Testing**

### ▶ Software Engineering Tests

- **Exact restart**
- CESM DEBUG initializes all model fields to NaNs, traps underflows, overflows, and illegal operations, and activates bounds checking.
- Stability (1 year; long-term problems?)
- **Memory leak (no memory growth)**
- Memory scaling (with more processors, memory should scale accordingly)
- Domain decomposition
- **Timing: efficiency**
- **Timing: scaling**
- Can Use the CESM test suite to run MOBY tests
- ▶ Scientific Validation
	- To be determined (soon)

### Setting Up a New CESM MOBY Experiment

- **► Customize a version of CESM1** 
	- Check out copy of CESM1 from NCAR development repository
	- **Swap out pop2 and scripts**
- ▶ Set up a new MOBY case using standard CESM1 procedures
	- Presently, just the "ocean-only" version is supported, but implementing support for MOBY in the fully coupled version is straightforward
	- In the next slide, only the compset CDARWIN is nonstandard

### Setting Up a New CESM "Ocean-Only" with **DARWIN Case**

- 1. cd \$CESM\_MOBY/scripts
- 2. create\_newcase -compset CDARWIN -res T62\_gx3v7 -mach bluefire -skip\_rundb -case \$CASEDIR/\$CASE
- 3. cd \$CASEDIR/\$CASE
- 4. configure case
- $5<sub>1</sub>$ ./\$CASE.build
- $bsub <$  SCASE bluefire run  $6 -$

# **Next Steps**

- **Initial Conditions**
- ▶ Final Round of Software Engineering Tests
- Final Walkthrough
- Scientific Validation